# **Cs506 – Final Term Current solved Papers (July 2012)**

**By**

# **Muhammad Moaaz Siddiq** *Moaaz.pk@gmail.com*

# **Cs506 – current Paper July 2012**

**What is Package? How Packages are organized? (3 Marks) Answer:- From File**

#### **How can we read cookies from client? (2 Marks)**

**Answer:- (Page 299)**

To read the cookies that come back from the client, following steps are generally followed.

1. Reading incoming cookies

2. Looping down Cookies Array

**Write the code for a javabean class, "MyBean" with an attribute "name" of String datatype. (5 Marks) Answer:- (Page 356)**

public class MyBean **implements Serializable** {

**private** String name; // zero argument constructor

```
public MyBean( ){
      name = "";
      }
```

```
// standard setter
 public void setName(String n) {
      name = n;
      }
```

```
// standard getter
  public String getName( ) {
      return name;
       }
```

```
// any other method
```

```
public void print( ) {
```
**System.out.println("Name is: " + name);**

```
}
} // end Bean class
```
**What technology is used in Java, that supports the following; (5 Marks) Presentation Layer Business Layer Data Layer Answer:- From File**

**How can we use FileReader and FileWriter streams to print on console? (2 Marks) Answer:- (Page 87)** Classes with the word stream in their name are byte- oriented in nature. Classes which contain the word Reader/Writer are character oriented and read and write data in the form of characters.

**Write the name of three types of Custom Tags? (3 Marks) Answer:- (Page 379)** Three types of can be constructed. These are:

1-Simple Tag 2-Tag with Attribute 3-Tag with Body

**Differentiate between encodeURL() and encodeRedirectURL()? (2 Marks) Answer:- From File**

# **Cs506 – current Paper July 2012**

**What are advantages of jsp over PHP? 2 Answer:- From File**

**Why use client side validation? 2 Answer:- From File**

# **Character oriented vs. byte oriented stream? 2**

**Answer:- [Click here for detail](http://www.roseindia.net/answers/viewqa/Java-Beginners/16484-ByteOriented-Stream-and-Character-Oriented-Stream.html)**

A byte stream accesses the file byte by byte. A byte stream is suitable for any kind of file, however not quite appropriate for text files.

A character stream will read a file character by character. A character stream needs to be given the file's encoding in order to work properly.

#### **Does JSP support run time exception handling if yes then how? 2**

#### **Answer:- (Page 393)**

Yes , JSP support run time exception handling by following mechanism •isErrorPage attribute of a page directive is used to declare a JSP as an error page. •JSP pages are informed about the error page by setting errorPage attribute of page directive

### **Advantages of JSP over servlet? 3 Answer:- From File**

**Difference between variable declared inside declaration part and scriplet part? 3 Answer:- From File** 

# **Why not use**  $=$  $=$  **operator to compare string object of equal value? 3**

#### **Answer:-**

For comparing Strings never use  $=$   $=$  operator, use equals method of String class.  $=$  = operator compares addresses (shallow comparison) while equals compares values (deep comparison)

## **Why need expression languages? 3 Answer:- From File**

#### **What does it means method or class abstract? 5 Answer:- (Page 96)**

Abstract classes are used to define only part of an implementation. Because, information is not complete therefore an abstract class cannot be instantiate. However, like regular classes, they can also contain instance variables and methods that are full implemented. The class that inherits from abstract class is responsible to provide details.

Any class with an abstract method (a method has no implementation similar to pure virtual function in C++) must be declared abstract, yet you can declare a class abstract that has no abstract method.

If subclass overrides all abstract methods of the super class, than it becomes a concrete (a class whose object can be instantiate) class otherwise we have to declare it as abstract or we can not compile it.

The most important aspect of abstract class is that reference of an abstract class can point to the object of concrete classes.

## **Why need JSP as we have servlet? 5**

#### **Answer:- (Page 330)**

#### **The Need for JSP**

- With servlets, it is easy to
	- Read form data
		- Read HTTP request headers
	- Set HTTP status codes and response headers
	- Use cookies and session tracking
	- Share data among servlets
	- Remember data between requests
	- Get fun, high-paying jobs
- But, it sure is a pain to
	- Use those println()statements to generate HTML
	- Maintain that HTML

## **The JSP Framework**

- Use regular HTML for most of the pages
- Mark servlet code with special tags
- Entire JSP page gets translated into a servlet (once), and servlet is what actually gets invoked

(for each request)

The Java Server Pages technology combine with Java code and HTML tags in the same document to produce a JSP file.

# **What impact have java bean object can produce when it store in session objects? 5 Answer:- (Page 373)**

in addition to being bound to local variable, the bean object will be stored in the HttpSession object associated with the current request. As you already know, object's value stored in HttpSession persists for whole user's session. The figure below helps in understanding this concept.

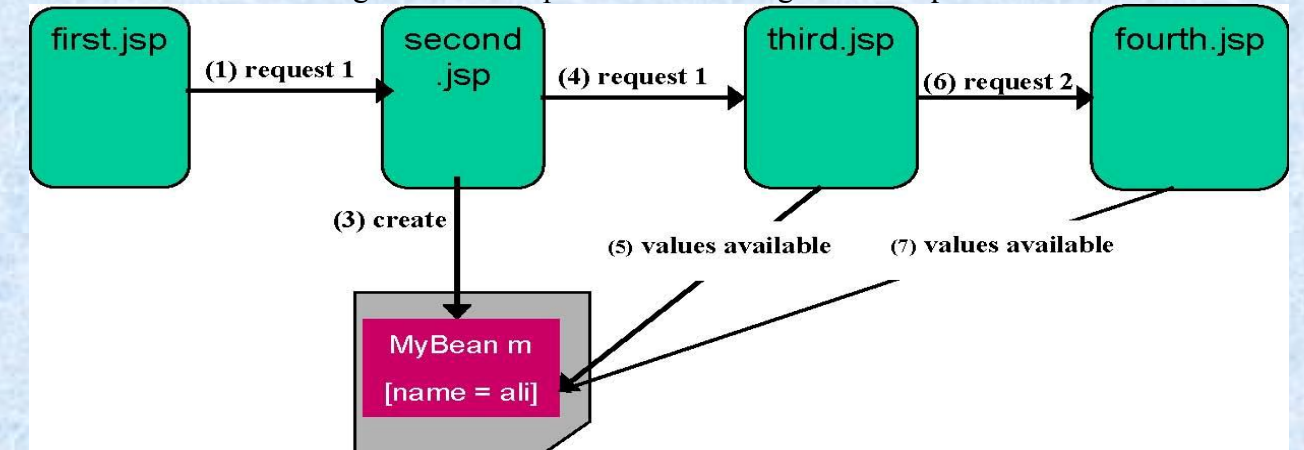

In the diagram above, MyBean is instantiated by specifying scope = "session"that results in storing object in HttpSession. A value "ali" is also stored in m using setter method.

Irrespective of request forwarding or new request generation from second.jsp to other resources, the values stored in HttpSession remains available until user's session is ended.

**Difference between page centric and page with beans approach? 5 Answer:- From File** 

# **Cs506 – current Paper July 2012**

**1 write any two implicit objects (2) Answer:- From File** 

**2 describe servlet context (2) Answer:- From File** 

#### **3 why this keyword is used if we not use it then what will be he problems (2) Answer:-** Click [Here for detail](http://www.java-samples.com/showtutorial.php?tutorialid=282)

**this** can be used inside any method to refer to the *current* object. That is, **this** is always a reference to the object on which the method was invoked. You can use **this** anywhere a reference to an object of the current class' type is permitted.

**3 stages of servlet life cycle (3) Answer:- From File** 

**5 why session tracking is necessary (5) Answer:- From File** 

**6 why the expression language is used (3) Answer:- rep**

**7 describe twin libraries (5)**

**Answer:- (Page 469)**

**Twin Tag Libraries**

JSTL comes in two flavors to support various skill set personal

#### **Expression Language (EL) version**

- Dynamic attribute values of JSTL tags are specified using JSTL expression language (i.e. \${expression})

- The EL based JSTL tag libraries along with URIs and preferred prefixes are given below in tabular format

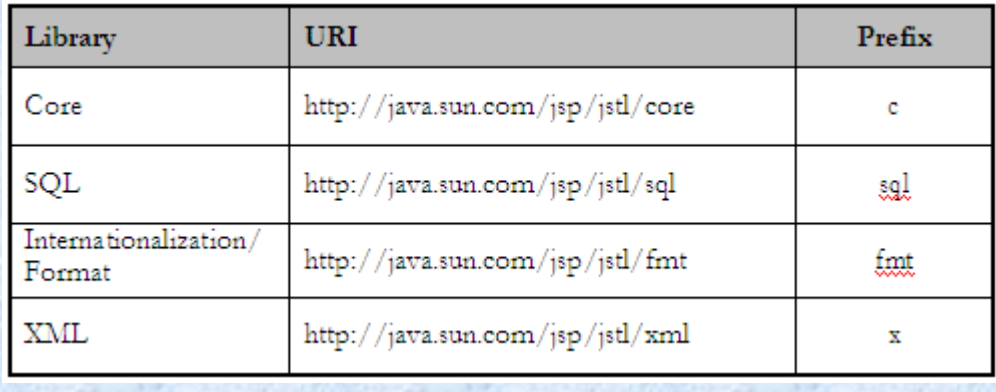

#### **Request Time (RT) version**

- Dynamic attribute values of JSTL tags are specified using JSP expression (i.e. <%= expression %>) - The RT based JSTL tag libraries along with URIs and preferred prefixes are given below in tabular format

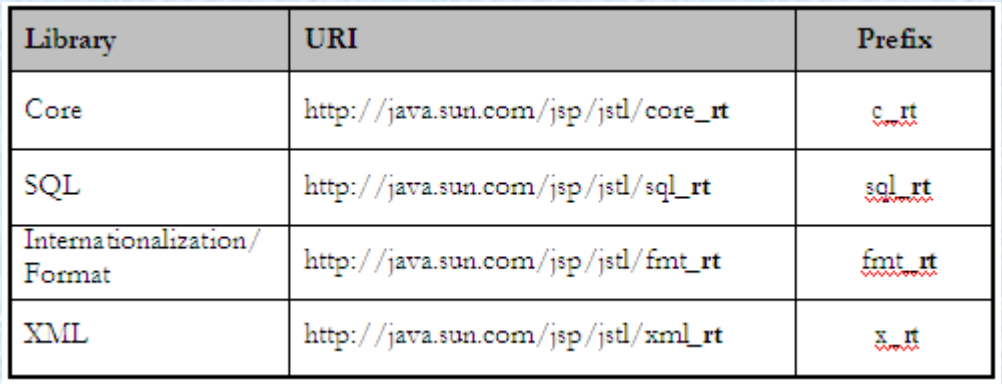

# **8 why there is no global variable in java(5)**

**Answer:- (Page 41)**

There are no global variables or functions. Everything resides inside a class.

**9 for what purpose the c:remove is used in JSTL(2) Answer:- From File**

# **10 explain the JSP life cycle (5)**

#### **Answer:-**

The life cycle methods of JSP are jspInit(), \_jspService() and jspDesroy(). On receiving each request, \_jspService() method is invoked that generates the response as well.

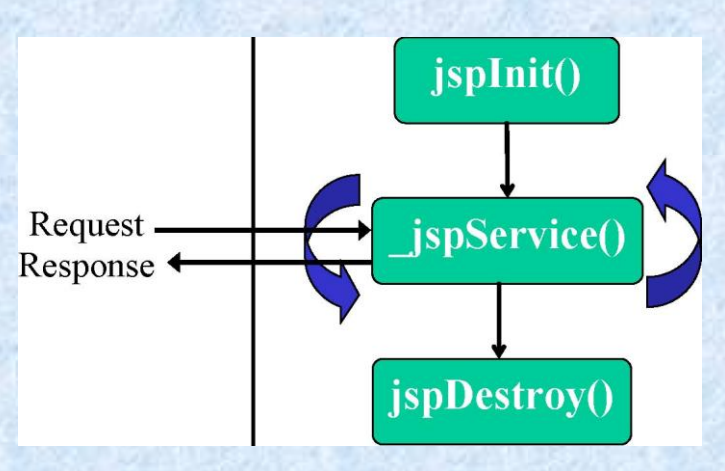

# **Cs506 – current Paper July 2012**

**1) Why we use servlets in the place of JSP controller? Answer:- [click here for detail](https://forums.oracle.com/forums/thread.jspa?threadID=2058739)** servlets are better suited to business logic and JSP's are better suited to view components.

**2) Differentiae between page centric approach and page with bean approach ? Answer:- rep**

**3) Why we use taglib? Answer:- [click here for detail](http://www.roseindia.net/jsp/jsptaglibraries.shtml)** It is used to create custom tag in jsp.

**4) Why we use JSP action elements and what are there formats? Answer:- From File** 

**5) Why we use JSP directive and describe its format? Answer:- From File** Give high level information about servlet that will result from JSP page. It can be used anywhere in the document. It can control

- Which classes are imported
- What class the servlet extends
- What MIME type is generated
- $\div$  How multithreading is handled
- $\div$  If the participates in session
- Which page handles unexpected errors etc.

# **6) Differentiate between encode URL() and redirect URL()?**

**Answer:- From File**

## **7) What are hidden form fields?**

### **Answer:- (Page 312)**

Hidden Forms Fields do not affect the appearance of HTML page. They actually contain the information that is needed to send to the server. Thus, hidden fields can also be used to store information (like sessionid) in order to maintain session.

# **8) Write the procedure for adding information in clients's URL?**

### **Answer:- From File**

This information can be in the form of:

. Extra path information,

- . Added parameters, or
- . Some custom, server-specific URL change

## **9) What is the difference between Request Dispatcher forward , and Request dispatcher Include? Answer:- (Page 282)**

### **Request Dispatcher: forward**

Characteristics of forward methods are:

- It allows a Servlet to forward the request to another resource (Servlet, JSP or HTML file) in the same Servlet context.
- Forwarding remains transparent to the client unlike res.sendRedirect(String location). You can not see the changes in the URL.
- \* Request Object is available to the called resource. In other words, it remains in scope.
- Before forwarding request to another source, headers or status codes can be set, but output content cannot be added.

## **Request Dispatcher: include**

It allows a Servlet to include the results of another resource in its response. The two major differences from forward are:

- Data can be written to the response before an include
- The first Servlet which receive the request, is the one which finishes the response

**10) Built an interface in which an button and label is shown on first click it shows "My name is Omer" on second click it shows "My age is 20 years old" on third click it again shows "My name is Omer" and cycle goes on.**

# **Cs506 – current Paper July 2012**

#### **-Why we use session tracking 2 marks Answer:- rep**

# **-What are page error and how it handle in JSP 2marks**

**Answer:- (Page 393)**

Error Pages enables you to customize error messages. You can even hide them from the user's view entirely, if you want. This also makes possible to maintain a consistent look and feel throughout an application, even when those dreaded error messages are thrown.

**-web service according to W3C 2 marks Answer:- From File**

**-For what purpose c:remove tag is used. (2marks) Answer:- From File**

**- What are advantages of jsp over Servlets 3 marks Answer:- From File**

# **-EJBs and JSP/servlet run on which server? 3marks**

#### **Answer:- (Page 439)**

JSP and Servlets runs in a web server where as EJBs requires an application server. But, generally application server contains the web server as well.

## **-What is impact a java bean object can produce when it is stored in an application 3 marks Answer:- rep**

**-Diff b/w serialized and deserializaed 3marks Answer:** serialization - Turn data into a stream of bytes

deserialization - Turn a stream of bytes back into a copy of the original object.

**- Why need JSP as we have servlet? 5 marks Answer:- rep**

**- What are validators? and there types 5 marks Answer:- From File**

# **- How streams handle in Java 5marks**

**Answer:- (Page 86)**

Based on functionality streams can be categorized as Node Stream and Filter Stream. Node Streams are those which connect directly with the data source/sick and provide basic functionality to read/write data from that source/sink

FileReader fr = new FileReader("input.txt");

FilterStreams sit on top of a node stream or chain with other filter stream and provide some additional functionality e.g. compression, security etc. FilterStreams take other stream as their input.

BufferedReader  $bt = new BufferedReader(fr)$ ;

BufferedReader makes the IO efficient (enhances the functionality) by buffering the input before delivering. And as you can see that BufferedReader is sitting on top of a node stream which is FileReader.

# **Cs506 – current Paper July 2012**

**1. How JSP pages are informed about error pages? (2) Answer:- rep**

### **2. What happens if a class does not provide a constructor in a class? (2)**

**Answer:- [Click here for detail](http://wiki.answers.com/Q/What_happens_if_a_constructor_is_not_defined_in_class)**

Nothing happens. The compiler successfully compiles the class. When a class does not have a specific constructor, the compiler places a default no argument construtor in the class and allows you to compile and execute the class.

**3. What are two ways of request dispatching? Explain. (2) Answer:- rep**

**4.What type of problems persists with struts framework? (2)**

#### **5.What are the participants of MVC model and what are their responsibilities? (3) Answer:-**

model, view & controller

- $\hat{\mathbf{v}}$  The model represents the state of the component (i.e. its data and the methods required to manipulate it) independent of how the component is viewed or rendered.
- $\div$  The view renders the contents of a model and specifies how that data should be presented.
- \* The controller translates interactions with the view into actions to be performed by the model. In a web application, they appear as GET and POST HTTP requests.

**6. Can an arraylist contain heterogeneous objects? If yes then why? (3)**

#### **Answer:- [Click here for detail](http://informstore.blogspot.com/2008/10/java-q.html)**

Yes a ArrayList can contain heterogenous objects. Because a ArrayList stores everything in terms of Object.

**7.How can we read cookies from client? (3) Answer:- rep**

**8.EJBs and JSP/Servlets run on which type of server? (3) Answer:- rep**

**9.Write down java code to create a dialogue box. (5)**

#### **Answer:- (Page 123)**

import java.awt.\*; import javax.swing.\*; **import java.awt.event.\*;**

public class ActionEventTest **implements ActionListner{**

JFrame frame; JButton hello; //variable for creating GUI component

public void initGUI(){

frame  $=$  new JFrame(); //top level container

```
Container cont = frame.getContentPane(); //get the component area of top level container
cont.setLayout(new FlowLayout()); //Apply layout to that component area
```

```
hello = new JButton("Hello"); //creat and add component{Creating event generator step-1 of our
process}
hello.addActionListener(this); 
cont.add(hello);
```
frame.setDefaultCloseOperation(JFrame.EXIT\_ON\_CLOSE); //set size of the frame and make it visible frame.setSize(150,150); frame.setVisible(true);

```
}
```

```
public ActionEventTest(){ // constructor
initGUI();
}
```
//implementation of actionPerformed method of ActionListener's interfacemethod of which will be called when event takes place (second part of step 2 of our process) public void actionPerformed(ActionEvent event){ JOptionPane.showMessageDialog(null,"Hello is pressed");

```
public static void main(String args[]){
ActionEventTest aeTest = new ActionEventTest();
```
}

}

}

**10.What is package? How are they organized? (5) Answer:- From File**

**11.Differentiate between value binding and method binding. (5) Answer:- (Page 487) JSF – Value Binding**

Value binding expressions can be used inside of JSF components to:

- Automatically instantiate a JavaBean and place it in the request or session scope.
- Override the JavaBean's default values through its accessor methods.
- Quickly retrieve Map, List, and array contents from a JavaBean.
- Synchronize form contents with value objects across a number of requests.

The syntax of binding expressions is based on the JavaServer Pages (JSP) 2.0 Expression Language. In JSP, expressions are delimited with "\${}", but in JSF they are delimited with "#{}".

#### **JSF – Method Binding**

Unlike a value binding, a method binding does not represent an accessor method. Instead, a method binding represents an activation method.

For example, binding an event handler to a method **<h:commandButton……**

**actionListener="#{customer.loginActionListener}"**

……… **/>**

**12.What is expression in JSP? (5) Answer:- From File**

# **Cs506 – current Paper July 2012**

**Question #1 What are the three stages of Servlet Lifecycle? (3 Mark) Answer:- rep**

**Question #2 Why is direct call of paint() method not recommended? Answer:- From file**

**Question #3 Which Five operators are used in Expression Language Answer:- (Page 453)**

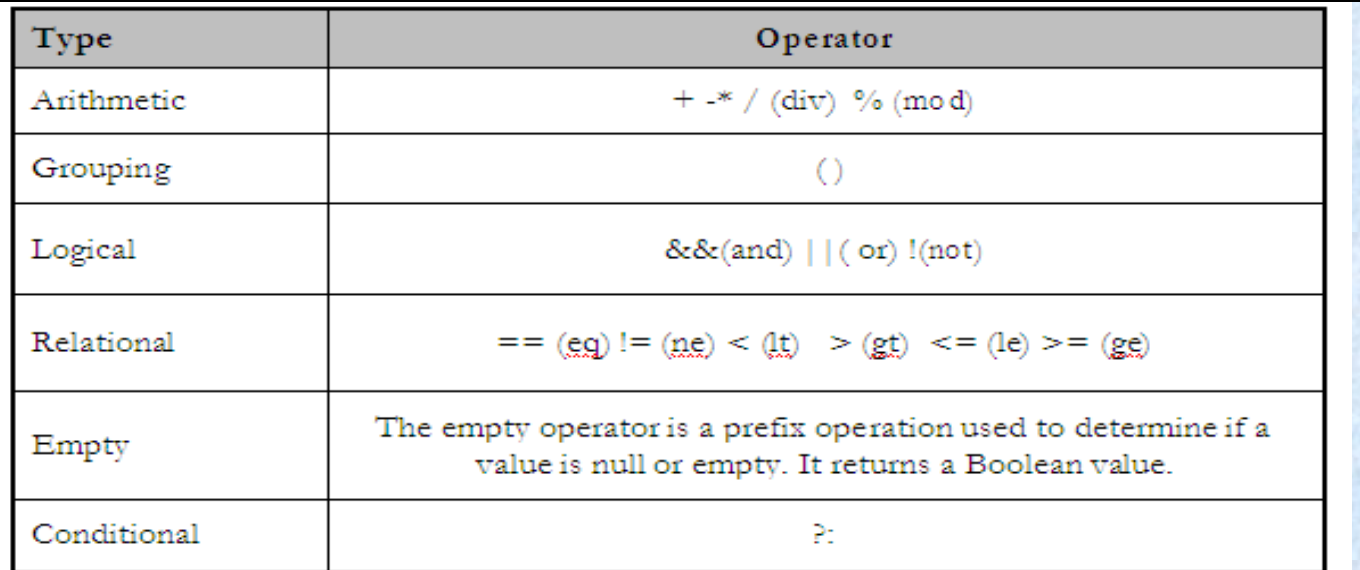

**Question #4 What is Expression in JSP? Give an example. (5 Mark) Answer:- rep**

**Question #5 Why do we need Expression language? Answer:- rep**

**Question #6 What are action elements of JSP? How these are written. (5 Marks) Answer:- rep**

**Question #7 Why Client side Validation Good? Answer:- From File**

**Question #8 How cookies are sent to a client? Answer:- rep**

**Question #9 Why do we use session tracking in HTTP servlets? Answer:- rep**

**Question #10 How MVC work with JSP page,servlet,Html Answer:- (Page 410)** A Model 1 architecture consists of a Web browser directly accessing Web-tier JSP pages. The JSP pages access JavaBeans that represent the application model. And the next view to display (JSP page, servlet, HTML page, and so on) is determined either by hyperlinks selected in the source document or by request parameters.

Although the Model 1 architecture should be perfectly suitable for simple applications, it may not be desirable for complex implementations. Random usage of this architecture usually leads to a significant amount of scriptlets or Java code embedded within the JSP page, especially if there is a significant amount of request processing to be performed. While this may not seem to be much of a problem for Java developers, it is certainly an issue if your JSP pages are created and maintained by designers which are only aware of HTML and some scripting language.

#### **Question #11**

**How can we use a existing Database by using JDBC write the steps?**

**Question #12 What is abstract classes Answer:- rep**

# **Cs506 – current Paper July 2012**

**Name nay two logical layers of we application? Answer:- From File**

**Write briefly 2 characteristic of EL? Answer:- From File**

**Why do we use session tracking in HTTP servlets? Answer:- From File**

**How JSP pages are informed about the error pages? Answer:- From File**

**Code for a method ResultSetMeteData abject(RS) to return the DB name of 2nd column?**

#### **3 Paint methods which are used to paint swing component**

**Answer:- (Page 186)** paintComponet( ) paintBorder( ) paintChildern( )

**4 thread States?**

**Advantages of JASP over Servlet? Answer:- rep**

**: Significance of error Pages? Answer:- rep**

**6 features that JSP provide? Answer:- From File**

**how can we encode URL which is sent to Client? Answer:- From File**

**types of layers? Answer:- rep**

**3 layers of action elements used with java beans?**

**Operators of EL? Answer:- rep**

**java include Directives? Answer:- From File**